## **Download Photoshop 2021 (Version 22.5.1) With Registration Code Activation Code With Keygen For Windows x32/64 {{ last releAse }} 2023**

Cracking Adobe Photoshop is not as straightforward as installing it. It requires a few steps to bypass the security measures that are in place. First, you must obtain a cracked version of the software from a trusted source. Installing Adobe Photoshop is fairly easy and can be done in a few simple steps. First, go to Adobe's website and select the version of Photoshop that you want to install. Once you have the download, open the file and follow the on-screen instructions. Once the installation is complete, you need to crack Adobe Photoshop. To do this, you need to download a crack for the version of Photoshop that you want to use. Once you have the crack, open the file and follow the instructions to apply the crack. After the crack is applied, you can start using Adobe Photoshop. Be sure to back up your files since cracking software can be risky. With these simple steps, you can install and crack Adobe Photoshop.

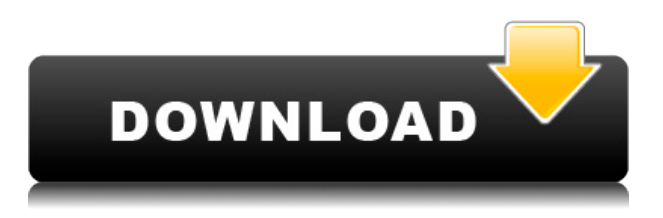

The previews in the main menu are necessary for easy navigation and searching. I love that if you select a photo or a smart object, it jumps to the selection. Quickly access the adjustment sliders and their mask (if used). The Crop tool is where you want it - at the bottom. I also love moving and resizing. The cropping was noticeably faster. I would like a better brush tool, but I am used to the one in LR. I also love the new Filter command and new adjustments when I use the Brightness/Contrast option (brushes). It works much better than the old method (apply uniformly). One improvement I am not as fond of is the old eyedropper eyedropper (opacity) in the adjustment layer panel. The eyedropper in the main panel works better. Also, the brush raw menu has a new adjustment for opacity which has a paint bucket handle. Very nice. Adobe Photoshop Elements 13 longs for desktop usage. It will show you what the video tutorial, the still-slimmed-down version of the software, did not show: how to use it like a desktop app, not like a tablet version of itself. Its menu bar works like that of a desktop app, and there are several useful new utilities hidden somewhere deep in menus and sub-menus. If you're very familiar with the previous version, then you will feel a little disoriented at first about a few new features. A more difficult and important new feature is the powerful Face-Aware smart filters, which can do a lot of what's traditional in postprocessing and on photo-editing web sites. It's an 8-megapixel camera, but some of its advanced features are identical to those found in your smartphone camera.

## **Download Photoshop 2021 (Version 22.5.1)Product Key For Windows X64**

## **2023**

For us, it's about control. A lot of people find that with software like Photoshop they have to get 'help' just to do simple tasks. In contrast to that, Canva allows you to take a picture, apply a filter in a matter of seconds, and see what it can do for you straight away.

Adobe Photoshop allows you to manipulate your visual content in a number of ways. Take stock of your photos, whether they be imagery captured on your smartphone or a traditional camera. With Photoshop, you can manipulate these photos in a number of ways on the fly. Free up your time by being selective within your content, that way you'll save time when optimising your content, and so you can make more edits. **How to Work With a Mastermind:** Although it's easier to manipulate a visual content in a design program, sometimes the things you see in the program can seem like they're flying by. The general lack of visibility is a benefit in many situations, but when it comes to editing, sometimes you just need to make the picture clearer. Let's say you just want to use your photos as design elements, what when those same elements overlap each other? Take your best cue from photographers. It's extremely helpful if you have someone who can answer your questions in a nonjudgmental way. Not all people are as tech-savvy as they say they are. That's why, when possible, it's advisable to seek help from the services of a professional graphic designer. **How to Work With a Mastermind:** Most smartphone users want the ability to edit photos in ways that are not possible with their phones. And, with the rise of the intuitive smartphone design program, people now have the opportunity to edit their photos in a way they haven't been able to before. Most people purchase a smartphone, not a photo editing guide, so they want a program that will provide the functionality they need. e3d0a04c9c

## **Download Photoshop 2021 (Version 22.5.1)Hack For Windows [32|64bit] {{ Latest }} 2022**

On the new Photoshop, you will find the Substance line of content creation tools, Adobe Stock has joined the fold, and Adobe Stock Connect allows you to go mobile and work from anywhere you like; preview, edit, and share your images on your smartphone or tablet. There are a lot of exciting enhancements to report on with Photoshop. In my next article, I'll be discussing a range of these new features in detail and talking about how to take full advantage of the powerful features of the new model. You'll be able to import Adobe Stock images into your project, create new layers, apply vector and raster adjustments (like gradients and layers, when using compatible devices), and export as PDF or PDF/X-3 support. With the upcoming version of Adobe Camera Raw, the mobile-ready software that Adobe has developed for iOS will be available to use in Photoshop. All of this features are being released simultaneously with the launch of Photoshop's Elements 2020 releases (linked here). In order to be able to see what new updates are included in any particular version of this new application, it is recommended that you check out Photoshop Elements' information at the Adobe website https://www.adobe.com/uk/products/photoshop/versions.html. If you are installing Adobe Photoshop Elements or Photoshop on a new computer, there are a few things that you should be aware of. If you are downloading the installer from the Adobe website then you will have the choice of installing the high-performance graphics on your computer, or the "lite" package, which is perfect for most people, and is what I run on my home computer.

arabic fonts download for photoshop skin retouch photoshop action free download realistic pencil sketch effect photoshop action free download final final photoshop action for rendering architecture floor plans free download ultimatum 2 - oil knife painting photoshop action free download 5 e shram action file download photoshop action download free 5 e-shram card single click photoshop action download free action file photoshop free download photoshop face clean action free download fire photoshop action free download

I do like the second edition better. This book has learned a lot of experience about creating, designing and painting in Photoshop. The old version of Photoshop CS5 was the Adobe Photoshop in the first edition, which is just out and is well-maintained. This version is still in shapshots with great features in it. I highly recommend the author's second book. If you are looking for a very good workflow for designing for the web in Photoshop, this is a great book to add to your reading list. Andrew Davies is new to book publishing, so I'm hoping that future editions of his work look better, but he's making good progress. If you are looking for a book that covers Photoshop Photoshop in detail, this is a good buy. This book is very comprehensive. This book covers all Photoshop skills, from the fundamental strokes to the most advanced techniques and features. The next edition would be welcome, but you will get a lot of out of this book, especially if you are a proficient graphics editor. The value of this book is that it teaches you beginning accomplishes things and shows you creating outstanding images. If your goal is to get to professionals, then this keeps you on the right track. Great book from a professional image editor. I lived in the land of Photoshop before I came to Digital Photography School in Switzerland and I am very happy that I came here. I am recommending this book with my whole heart. The next major release of Photoshop, which is now in pre-release form, will bring with it a new PS Lens option which allows you to varnish depth of field,

blur, customize light and shadow and access great new features like Smart Tones, Layer Masking, Complete Exposures and much more.

This software is a part of the Adobe Creative Cloud brand, which is the brand for the majority of the software and also the casual names, are AccuCopy, Bridge CC, Creative Cloud, and Creative Cloud for Libraries, Design CC, Dreamweaver, Edge Animate, Illustrator CC, Lightroom CC, Mix CC, Muse CC, Photoshop CC, Photography CC, Phone Cutter CC, Premiere Pro CC, Premier Pro, Pipeline CC, Photoshop Fix, Photoshop Lightroom CC, SpeedGrade CC, and The Foundry's Nuke CC. All these software have similar applications, features, and interfaces and so they are sold together under the Creative Cloud brand. The product is basically used by the professionals, that is by the Photographers, graphic designers, marketing teams, videographers, and others. This Photoshop plugin, called 'Camera Raw 5.7.2', is for RAW files. It is new version of the softwares RAW processing application for Adobe Lightroom and Photography software. It includes many new features in previous versions. Lightroom is a photography software, developed by Adobe. This plugin can be useful for Photoshop or Lightroom. Adobe Photoshop CC is the professional artist's workhorse, with powerful features and tools that make it easy to create a wide range of interesting designs and rich creative materials. In addition to the technical options, the application has powerful creative options that can help you improve the stylistic quality of your images. Adobe Photoshop CC features the tools you need to create, edit and retouch images. Whether you're a designer, a photographer, and need to retouch an image, the ability to edit and refine an image is important. Adobe Photoshop CC is the perfect tool for any user who is looking to enhance, edit, or retouch images.

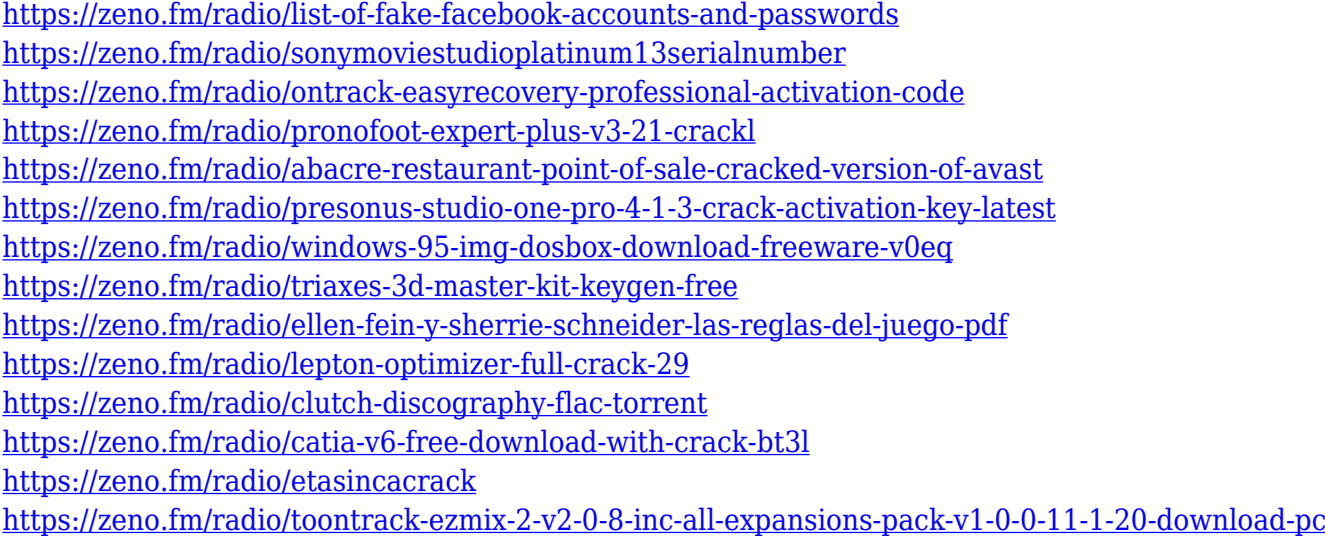

<https://zeno.fm/radio/download-yamaha-xg-midi-player>

In most of the Photoshop tools and features, the E-Toolbar is a standard feature. You can customize it with your own icons and at any time, you can turn it off. It is displayed under the "Toolbar" area. The symbols, or icons are placed next to their corresponding tools. There are a number of ways to customize the E-Toolbar, but I suggest you add the simpler ones first and get used to it as you go along. You can name parts of the E-Toolbar, rename icons, disable some of the icons, customize your shortcuts, and add shortcuts. Creating the shortcuts is super easy:

• Select the icon that needs to be used as a shortcut.• Click "Add to Toolbar" and drag the icon to the menu bar. You will now see the shortcut button appear.• You can then type words you want to replace the icons, like Active, Edit, History, New, Copy, Paste, etc.• Click the icon you want to enable or disable. Make your changes. • Click the back arrow icon to return to your tool bar. • There is a checkbox for "Enable icon shortcut" which you can turn on or off. Use "System… Preferences… Keyboard… Shortcuts" icon to add or remove some shortcuts.• The shortcuts are represented by icons next to each tool.

• You can drag any shortcut from the dock onto the menu bar to add it to your tool bar.• When the time comes, you can disable some of the shortcuts from the E-Toolbar.• It is a super easy process, as shown above. Photoshop is a super-pricey desktop edito -- a \$595 souped-up graphics program. Adobe's iPhoto has become a 1-stop-shop for any photo editing task, thanks largely to iCloud Photo Sharing. (iPhoto also now comes tied to an Apple ID -- a huge shift since Apple added iPhoto's photo editing features to OS X in 2006.)

<http://cloudconsultingcompanies.com/wp-content/uploads/2023/01/wolforri.pdf> [https://www.netcolf.it/wp-content/uploads/2023/01/Adobe-Photoshop-Cs7-Free-Download-Full-Versio](https://www.netcolf.it/wp-content/uploads/2023/01/Adobe-Photoshop-Cs7-Free-Download-Full-Version-For-Mac-High-Quality.pdf) [n-For-Mac-High-Quality.pdf](https://www.netcolf.it/wp-content/uploads/2023/01/Adobe-Photoshop-Cs7-Free-Download-Full-Version-For-Mac-High-Quality.pdf) [https://armslengthlegal.com/wp-content/uploads/2023/01/Photoshop\\_CS5\\_\\_With\\_Keygen\\_Cracked\\_64](https://armslengthlegal.com/wp-content/uploads/2023/01/Photoshop_CS5__With_Keygen_Cracked_64_Bits_2023.pdf) [\\_Bits\\_2023.pdf](https://armslengthlegal.com/wp-content/uploads/2023/01/Photoshop_CS5__With_Keygen_Cracked_64_Bits_2023.pdf) [https://www.webcard.irish/wp-content/uploads/2023/01/Photoshop-2021-Version-2231-Download-Cra](https://www.webcard.irish/wp-content/uploads/2023/01/Photoshop-2021-Version-2231-Download-Crack-WIN-MAC-2022.pdf) [ck-WIN-MAC-2022.pdf](https://www.webcard.irish/wp-content/uploads/2023/01/Photoshop-2021-Version-2231-Download-Crack-WIN-MAC-2022.pdf) <https://vv411.com/advert/photoshop-background-app-download-install/> [https://dincampinginfo.dk/wp-content/uploads/2023/01/Photoshop-2022-Activator-X64-lAtest-versIon-](https://dincampinginfo.dk/wp-content/uploads/2023/01/Photoshop-2022-Activator-X64-lAtest-versIon-2023.pdf)[2023.pdf](https://dincampinginfo.dk/wp-content/uploads/2023/01/Photoshop-2022-Activator-X64-lAtest-versIon-2023.pdf)  $http://med-smi.com/$ |||||||||||-||||||| [https://sprachennetz.org/advert/photoshop-cc-2018-version-19-with-serial-key-for-windows-latest-202](https://sprachennetz.org/advert/photoshop-cc-2018-version-19-with-serial-key-for-windows-latest-2023/) [3/](https://sprachennetz.org/advert/photoshop-cc-2018-version-19-with-serial-key-for-windows-latest-2023/) <https://finlandtravel.fi/wp-content/uploads/2023/01/Ps-Photoshop-Mobile-App-Download-BEST.pdf> [https://amtsilatipusat.net/defense-gear/adobe-photoshop-2021-version-22-download-full-version-win](https://amtsilatipusat.net/defense-gear/adobe-photoshop-2021-version-22-download-full-version-win-mac-2022/)[mac-2022/](https://amtsilatipusat.net/defense-gear/adobe-photoshop-2021-version-22-download-full-version-win-mac-2022/) <https://earthoceanandairtravel.com/2023/01/01/download-photoshop-2021-google-drive-repack/> <http://www.bigislandltr.com/wp-content/uploads/2023/01/birzari.pdf> [https://pmeceu.com/wp-content/uploads/2023/01/Adobe\\_Photoshop\\_2021\\_Version\\_2243.pdf](https://pmeceu.com/wp-content/uploads/2023/01/Adobe_Photoshop_2021_Version_2243.pdf) <https://4healthynature.com/wp-content/uploads/2023/01/olyvyg.pdf> <http://nii-migs.ru/?p=40552> <https://studiolight.nl/wp-content/uploads/2023/01/vanngenn.pdf> <https://modernplasticsjobs.com/wp-content/uploads/2023/01/beawhi.pdf> [http://peninsular-host.com/autosmotos.es/advert/download-free-adobe-photoshop-cc-2015-version-18](http://peninsular-host.com/autosmotos.es/advert/download-free-adobe-photoshop-cc-2015-version-18-keygen-for-lifetime-64-bits-new-2022/) [-keygen-for-lifetime-64-bits-new-2022/](http://peninsular-host.com/autosmotos.es/advert/download-free-adobe-photoshop-cc-2015-version-18-keygen-for-lifetime-64-bits-new-2022/) [https://arlingtonliquorpackagestore.com/adobe-photoshop-7-0-free-download-full-version-with-key-fo](https://arlingtonliquorpackagestore.com/adobe-photoshop-7-0-free-download-full-version-with-key-for-windows-10-hot/) [r-windows-10-hot/](https://arlingtonliquorpackagestore.com/adobe-photoshop-7-0-free-download-full-version-with-key-for-windows-10-hot/) [https://manuelantonio.co/wp-content/uploads/2023/01/Download-Keygen-Photoshop-Cs3-Gratis-HOT.](https://manuelantonio.co/wp-content/uploads/2023/01/Download-Keygen-Photoshop-Cs3-Gratis-HOT.pdf) [pdf](https://manuelantonio.co/wp-content/uploads/2023/01/Download-Keygen-Photoshop-Cs3-Gratis-HOT.pdf) <https://www.sensoragencia.com/wp-content/uploads/2023/01/briecar.pdf> [https://www.lavozmagazine.com/advert/photoshop-2021-version-22-0-1-with-licence-key-full-product](https://www.lavozmagazine.com/advert/photoshop-2021-version-22-0-1-with-licence-key-full-product-key-3264bit-2023/)[key-3264bit-2023/](https://www.lavozmagazine.com/advert/photoshop-2021-version-22-0-1-with-licence-key-full-product-key-3264bit-2023/) [https://www.webcard.irish/download-free-photoshop-2021-version-22-4-3-keygen-full-version-registra](https://www.webcard.irish/download-free-photoshop-2021-version-22-4-3-keygen-full-version-registration-code-latest-release-2022/) [tion-code-latest-release-2022/](https://www.webcard.irish/download-free-photoshop-2021-version-22-4-3-keygen-full-version-registration-code-latest-release-2022/)

[https://65s172.p3cdn1.secureserver.net/wp-content/uploads/2023/01/Adobe-Photoshop-2022-Free-Re](https://65s172.p3cdn1.secureserver.net/wp-content/uploads/2023/01/Adobe-Photoshop-2022-Free-Registration-Code-Hacked-For-Mac-and-Windows-x3264-2022.pdf?time=1672629407) [gistration-Code-Hacked-For-Mac-and-Windows-x3264-2022.pdf?time=1672629407](https://65s172.p3cdn1.secureserver.net/wp-content/uploads/2023/01/Adobe-Photoshop-2022-Free-Registration-Code-Hacked-For-Mac-and-Windows-x3264-2022.pdf?time=1672629407)

<http://aakasharjuna.com/photoshop-2022-download-with-keygen-for-windows-3264bit-2023/>

[https://www.wcdefa.org/advert/adobe-photoshop-2021-version-22-3-lifetime-activation-code-x32-64-2](https://www.wcdefa.org/advert/adobe-photoshop-2021-version-22-3-lifetime-activation-code-x32-64-2022/) [022/](https://www.wcdefa.org/advert/adobe-photoshop-2021-version-22-3-lifetime-activation-code-x32-64-2022/)

<https://amlakariana.com/wp-content/uploads/2023/01/saarrang.pdf>

[https://rosehillwellness.com/wp-content/uploads/2023/01/Photoshop\\_2021\\_Version\\_222.pdf](https://rosehillwellness.com/wp-content/uploads/2023/01/Photoshop_2021_Version_222.pdf) [https://fahow.org/wp-content/uploads/2023/01/Adobe\\_Photoshop\\_CS5.pdf](https://fahow.org/wp-content/uploads/2023/01/Adobe_Photoshop_CS5.pdf)

[https://classifieds.cornerecho.com/advert/download-adobe-photoshop-2021-version-22-4-activation-c](https://classifieds.cornerecho.com/advert/download-adobe-photoshop-2021-version-22-4-activation-code-product-key-2022/) [ode-product-key-2022/](https://classifieds.cornerecho.com/advert/download-adobe-photoshop-2021-version-22-4-activation-code-product-key-2022/)

<https://smrsavitilako.com/adobe-photoshop-2020-version-21-crack-64-bits-2022/uncategorized/> <https://orbeeari.com/download-driver-photoshop-gratis-link/>

[http://moonreaderman.com/adobe-photoshop-cc-2015-version-16-download-licence-key-lifetime-relea](http://moonreaderman.com/adobe-photoshop-cc-2015-version-16-download-licence-key-lifetime-release-2022/) [se-2022/](http://moonreaderman.com/adobe-photoshop-cc-2015-version-16-download-licence-key-lifetime-release-2022/)

<http://leasevoordeel.be/wp-content/uploads/2023/01/burmant.pdf>

<http://modiransanjesh.ir/download-photoshop-cs3-gratis-dan-mudah-fixed/>

<http://topcloudmigrationserviceproviders.com/wp-content/uploads/2023/01/wicmar.pdf>

[https://assetmanagementclub.com/adobe-photoshop-cs2-9-0-free-download-full-version-with-keygen](https://assetmanagementclub.com/adobe-photoshop-cs2-9-0-free-download-full-version-with-keygen-high-quality/)[high-quality/](https://assetmanagementclub.com/adobe-photoshop-cs2-9-0-free-download-full-version-with-keygen-high-quality/)

<http://www.lucasrelogios.net/?p=9319>

[https://www.revealnepal.com/wp-content/uploads/2023/01/Adobe\\_Photoshop\\_2022\\_Version\\_232.pdf](https://www.revealnepal.com/wp-content/uploads/2023/01/Adobe_Photoshop_2022_Version_232.pdf) [https://mentorus.pl/wp-content/uploads/2023/01/Adobe-Photoshop-2022-Serial-Key-With-Product-Key](https://mentorus.pl/wp-content/uploads/2023/01/Adobe-Photoshop-2022-Serial-Key-With-Product-Key-64-Bits-2023.pdf) [-64-Bits-2023.pdf](https://mentorus.pl/wp-content/uploads/2023/01/Adobe-Photoshop-2022-Serial-Key-With-Product-Key-64-Bits-2023.pdf)

Photoshop has been one of the hottest topics among graphic designers, and it has continuously gained more and more number of users over time. Not only to make amends, but also to renew and build up the reputation Photoshop has enjoyed in the past decades. Photoshop has been the standard tool for design's image editing and converting work. Starting from the noise removal and cropping to the basic cleaning operation, Photoshop has made the improvement over the years. At times some old applications and plugins may be not available for the latest version of Photoshop. Photoshop is now one of the most used and powerful tools for designing, Editing and retouching images, logos, graphics, website design and web layout. As the counterpart to Illustrator, It remains most credible choice for graphic motifs. Photoshop's Repair features include quick restoration, layer grouping, red-eye reduction, replacement tool etc. Aside from the image editing features, Photoshop is also the tool of choice for many users to create 3D models in the case that they need to display photorealistic interior or exterior views for their projects. Modifying an image with the Photoshop needs to be one of the best because it means understanding the function of the tools one must understand the use the layers and all the different effects and styles in the form of over 1,500 of them. And of course, it requires to use the tools correctly and not blindly over the (Ctrl+F) shortcut key. But above all, photoshop should not be used as an alternative for the demo or preview window. It's important to be able to work in a real image for all the different edits.